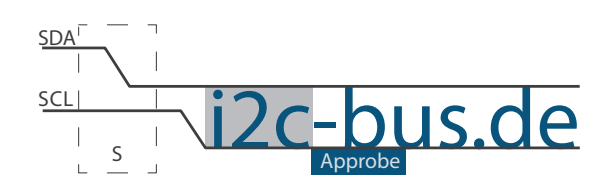

Dokument NR.: ZB-005-U-02

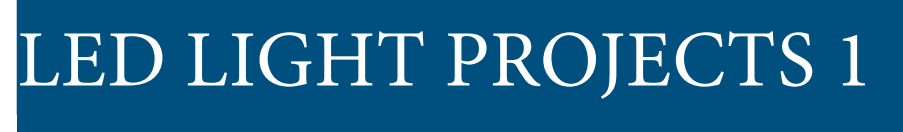

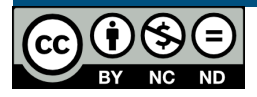

# Einfache Aufgaben mit LEDs

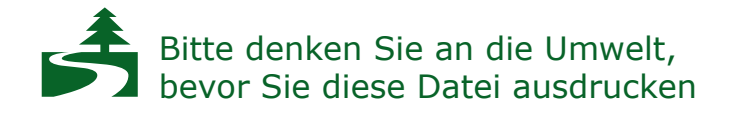

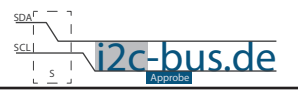

#### **INHALTSVERZEICHNIS**

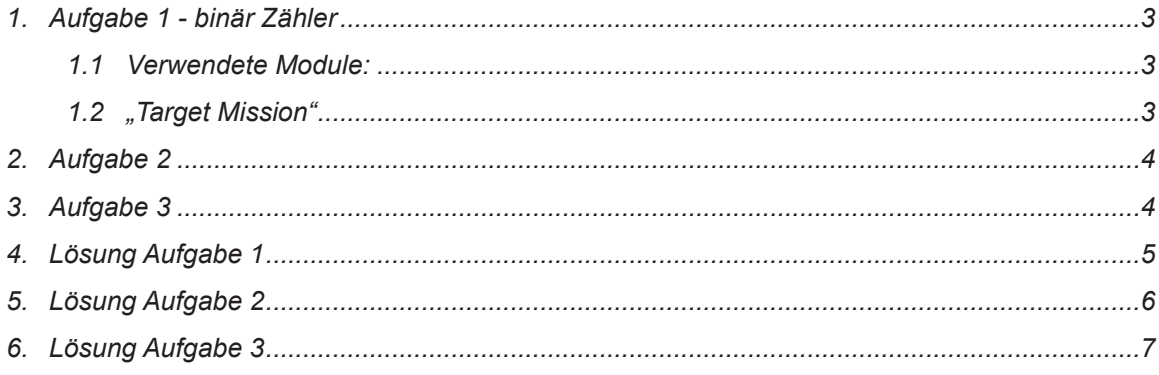

### **Modification History:**

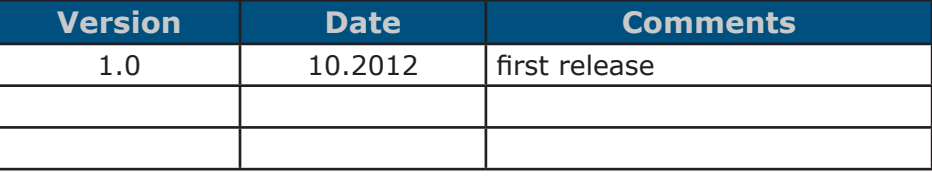

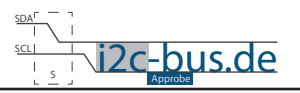

### <span id="page-2-0"></span>**1. Aufgabe 1 - binär Zähler**

Das Programm soll eine Variable mit 1 initialisieren.

Der Wert dieser Variable soll inkrementiert und am Port 2 ausgegeben werden. Planen Sie genügend Zeit zwischen einzelnen Ausgaben, so dass man die Veränderung der Variable gut erkennen kann.

#### **1.1 VERWENDETE MODULE:**

Mikrocontroller Board (SB-001) und LED Board z.B. (ZB-005).

#### **1.2 "TARGET MISSION"**

In diesem Video wird gezeigt was genau in der Aufgabenstellung (ZB-005-U-01) gemeint ist. Es wird kein Quellcode gezeigt und erklärt, sondern nur die Auswirkung der Programmierung an den Modulen.

"Target Mission" auf youTube

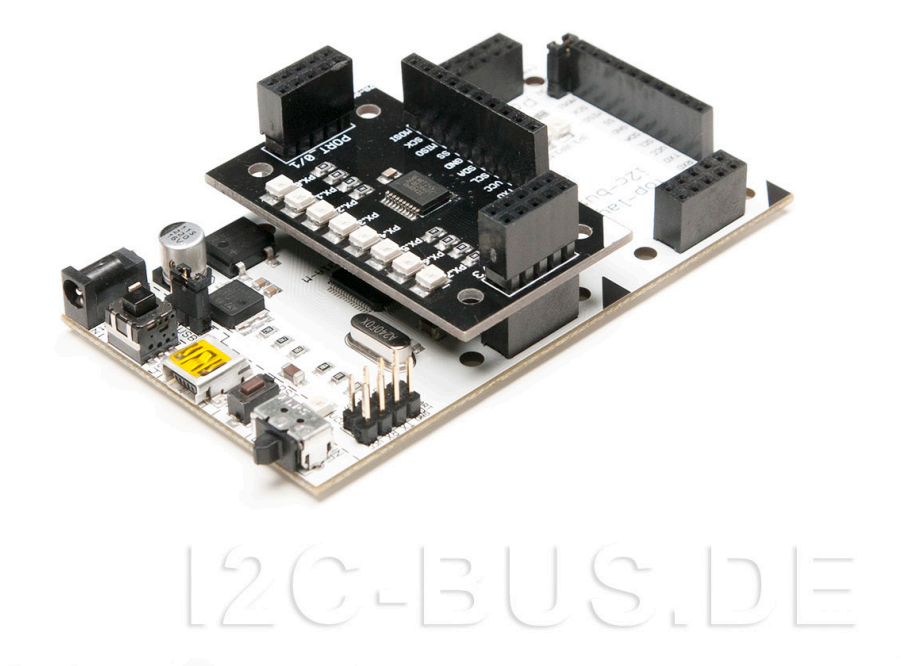

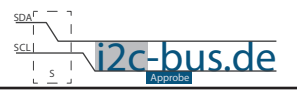

#### <span id="page-3-0"></span>**2. Aufgabe 2**

Ändern Sie die Aufgabe 1 ab. Die LEDs sollen nach einander aufleuchten.

LED1 an, LED1 aus Led2 an LED2 aus LED3 an ...

#### **3. Aufgabe 3**

Ändern Sie die Aufgabe 2 so ab, dass die LEDs wie folgt aufleuchten:

LED 1 an LED1 + LED2 an LED1 +LED2 +LED3 an ...

 $\bigcirc$   $\bigcirc$   $\bigcirc$   $\bigcirc$ 

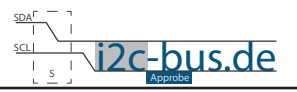

#### <span id="page-4-0"></span>4. LÖSUNG AUFGABE 1

```
Aufgabel ZB-005-U-02.c
 Datei:
 2B-005-U-02Projekt: LED binary counter
       Nov.2012 - first release
 DA+11m+Version 1.0
 Kompiler: Keil V9.05
        Viktor Schabelski info@i2c-bus.de.de
 Autor:
 Kompiler: Keil
 Lizenz: Creative Commons Lizenz
       Namensnennung - Keine kommerzielle Nutzung - Keine Bearbeitungen
       www.i2c-bus.de/cc
 Das Programm soll eine Variable mit 1 initialisieren.
 Der Wert dieser Variable soll inkrementiert und am Port 2 ausgegeben werden.
 Planen Sie genuegend Zeit zwischen einzelnen Ausgaben, so dass die Veraenderung der Varia-
ble gut erkennbar ist.
Includes
#include <at89c5131.h>
void warte (void);
Funktionen
* Name : main
* Input: none
* Output : none
Descr. : Main Funktion
                 --------------------------*/
void main (void) {
 unsigned char uchLED = 1;
 while (1) {
   P2 = uchLED;uchLED++;
   \text{warte}();
 \}\left\{ \right.* Name : warte
* Input: none
* Output : none
* Descr. : Warte Funktion
                    .___________________________
 _ _ _ _ _ _ _ _ _ _ _
void warte (void) {
 unsigned int uiCounter;
 for (uiCounter = 0; uiCounter < 33000; uiCounter++);
\overline{\phantom{a}}
```
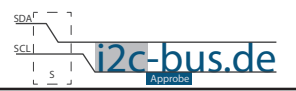

## <span id="page-5-0"></span>5. LÖSUNG AUFGABE 2

```
Datei: Aufgabe2_ZB-005-U-02.c
 Produkt: ZB-005-U-02Projekt: LED binary counter
       Nov.2012 - first release
 Datum:
 Version 1.0
 Kompiler: Keil V9.05
 Autor:
        Viktor Schabelski info@i2c-bus.de.de
 Kompiler: Keil
 Lizenz: Creative Commons Lizenz
       Namensnennung - Keine kommerzielle Nutzung - Keine Bearbeitungen
       www.i2c-bus.de/cc
 Aendern Sie die Aufgabe 1 ab. Die LEDs sollen nach einander aufleuchten.
 LED1 an,
 LED1 aus
 Led2 an
 LED2 aus
 LRD3 an
Includes
#include <at89c5131.h>
void warte (void);
Funktionen
void main (void) {
 unsigned char uchLED = 1;
 while (1) {
   P2 = uchLED;uchLED = uchLED << 1;
   \texttt{warte}();
   if(uchLED > 0x80)uchLED = 0x80;\text{warte}();
     uchLED = 1;\rightarrow\}\}* Name : warte
* Input: none
* Output : none
* Descr. : Warte Funktion
                  ---------------------------* /
void warte (void) {
 unsigned int uiCounter;
 for (uiCounter = 0; uiCounter < 33000; uiCounter++);
\left\{ \right\}
```
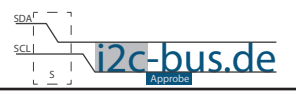

### <span id="page-6-0"></span>6. LÖSUNG AUFGABE 3

```
Datei:
        Aufgabe3 ZB-005-U-02.c
 Produkt: ZB-005-U-02Projekt: LED binary counter
 Datum:
        Nov.2012 - first release
 Version 1.0
 Kompiler: Keil V9.05
 Autor:
        Viktor Schabelski info@i2c-bus.de.de
 Kompiler: Keil
 Lizenz: Creative Commons Lizenz
       Namensnennung - Keine kommerzielle Nutzung - Keine Bearbeitungen
       www.i2c-bus.de/cc
 Aendern Sie die Aufgabe 2 so ab, dass die LEDs wie folgt aufleuchten:
 LED 1 an
 LED1 + LED2 an
 LED1 +LED2 +LED3 an
              ********************************/
  *****************
Includes
#include <at89c5131.h>
void warte (void);
7********************
Funktionen
void main (void) {
 unsigned char uchLED = 1;
 while (1) {
   P2 = uchLED;uchLED = uchLED | (uchLED \langle (1);
   warte() ;
   if(uchLED == 255)P2 = uchLED;warte();
     uchLED = 1;
   \rightarrow\}\}* Name : warte
* Input: none
* Output : none
* Descr. : Warte Funktion
                  -------------------------*/
void warte (void) {
 unsigned int uiCounter;
 for (uiCounter = 0; uiCounter < 33000; uiCounter++);
\rightarrow
```
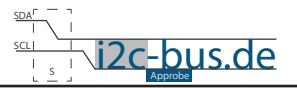

#### **Haben Sie einen Fehler entdeckt?**

Wir sind dankbar für Ihren Hinweis. Schicken Sie uns bitte diesen Hinweis einfach per E-Mail: [info@i2c-bus.de](mailto:info%40i2c-bus.de?subject=Wir%20haben%20Fehler%20entdeckt).

Vielen Dank!

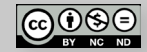